## **Ссылка для пополнения кошелька**

Разместив простую ссылку у себя на сайте или странице в соцсети Вы можете легко получать оплату картами, через терминалы и электронными деньгами

Самый простой вариант Пользователь сам указывает сумму номер заказа и комментарий Ссылка вида<https://wallet.onpay.ru/79852278412>

Можно сразу указать сумму <https://wallet.onpay.ru/79852278412&100>или [https://wallet.onpay.ru/open\\_form?value=100&recipient\\_phone=79991111111](https://wallet.onpay.ru/open_form?value=100&recipient_phone=79991111111)

Можно в ссылке указать кому платить комиссию подробнее здесь [Ссылка для пополнения кошелька с выплатой комиссии на другой кошелек](http://wiki.onpay.ru/doku.php?id=wallet_with_commission)

From: <http://wiki.onpay.ru/> - **Onpay.ru Wiki**

Permanent link: **[http://wiki.onpay.ru/doku.php?id=wallet\\_in&rev=1526979867](http://wiki.onpay.ru/doku.php?id=wallet_in&rev=1526979867)**

Last update: **2018/05/22 10:04**

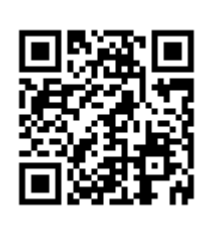